## **Bedienung Tischtelefone**

- [Snom](https://wiki.ucware.com/benutzerhandbuch/hardware/snom/qsg)
- [Yealink ohne Touchscreen](https://wiki.ucware.com/benutzerhandbuch/hardware/yealink/qsg)
- [Yealink mit Touchscreen](https://wiki.ucware.com/benutzerhandbuch/hardware/yealink/qsg_touchscreen)
- [feature\\_codes](https://wiki.ucware.com/benutzerhandbuch/hardware/feature_codes)

From: <https://wiki.ucware.com/> - **UCware-Dokumentation**

Permanent link: **<https://wiki.ucware.com/benutzerhandbuch/hardware/sitemap?rev=1662721899>**

Last update: **18.03.2023 14:47**

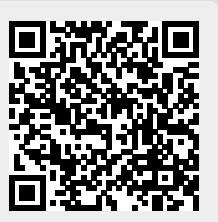